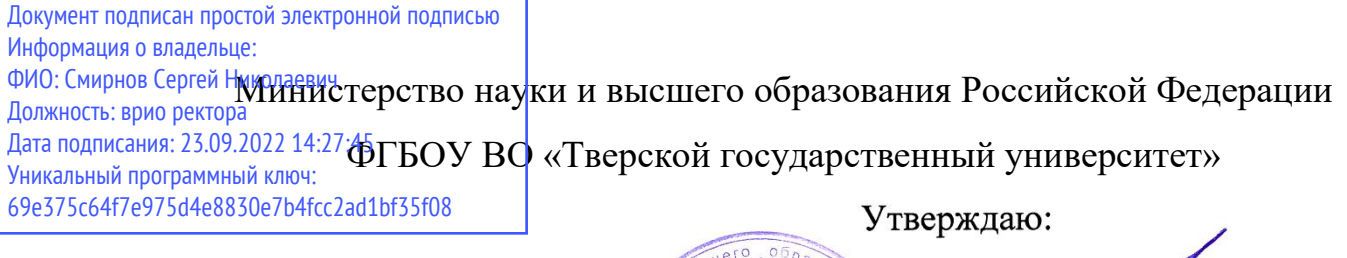

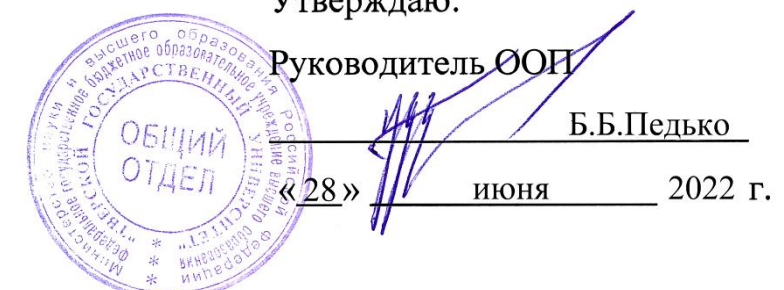

# Рабочая программа дисциплины (с аннотацией)

# **Численные методы в физике низкоразмерных систем**

Направление подготовки

# 03.03.03 Радиофизика

профиль

Физика и технология радиоэлектронных приборов и устройств

Для студентов

4 курса, очной формы обучения

Составитель: д.ф.-м.н., профессор Самсонов В.М.

Conconcl

# **I. Аннотация**

### **1. Наименование дисциплины в соответствии с учебным планом**

Численные методы в физике низкоразмерных систем

# **2. Цель и задачи дисциплины**

Целью освоения дисциплины является:

Овладение численными методами, в том числе методами компьютерного атомистического моделирования (Монте-Карло и молекулярной динамики) применительно к исследованию наночастиц и наносистем.

Задачами освоения дисциплины являются:

- знакомство с основами методов моделирования и разновидностями моделирования, отвечающими различным уровнем имитации исследуемой системы: уровню электронной структуры, атомистическому уровню, континуальному уровню;
- изучение основ методов статистического и детерминистического моделирования (Монте-Карло и молекулярная динамика);
- знакомство с программами, предназначенными для моделирования наносистем и выполнение заданий, связанных с использованием этих программ.

# **3. Место дисциплины в структуре ООП**

Дисциплина относится к дисциплинам по выбору вариативной части учебного плана.

Численные методы, включая компьютерное моделирование, все шире используется в науке и технике, в том числе в гуманитарных науках. В рамках данного спецкурса рассматриваются базовые понятия теории моделирования (оригинал, модель, упрощенная модель, гомоморфная модель и др.). Эти понятия изучаются на серьезном научном уровне в кибернетике, т.е. науке об управлении в сложных системах. Изучение этих вопросов имеет большое значение для формирования у студентов методологии современного научного исследования, а также для формирования у них научного мировоззрения. Помимо базовых понятий и концепций излагаются основы двух, наиболее широко применяющихся

методов моделирования атомно-молекулярных систем: Монте-Карло и молекулярной динамики.

Данный курс тесно связан с разделом «Термодинамика и статистическая физика» курса теоретической физики, а также с рядом спецкурсов, включая «Экспериментальные и теоретические методы в физике конденсированного состояния вещества».

#### **4. Объем дисциплины:**

3 зачетные единицы, 108 академических часов, **в том числе**

**контактная работа:** лекции 32 часа, практические занятия 32 часа, **самостоятельная работа:** 44 часа.

# **5. Перечень планируемых результатов обучения по дисциплине, соотнесенных**

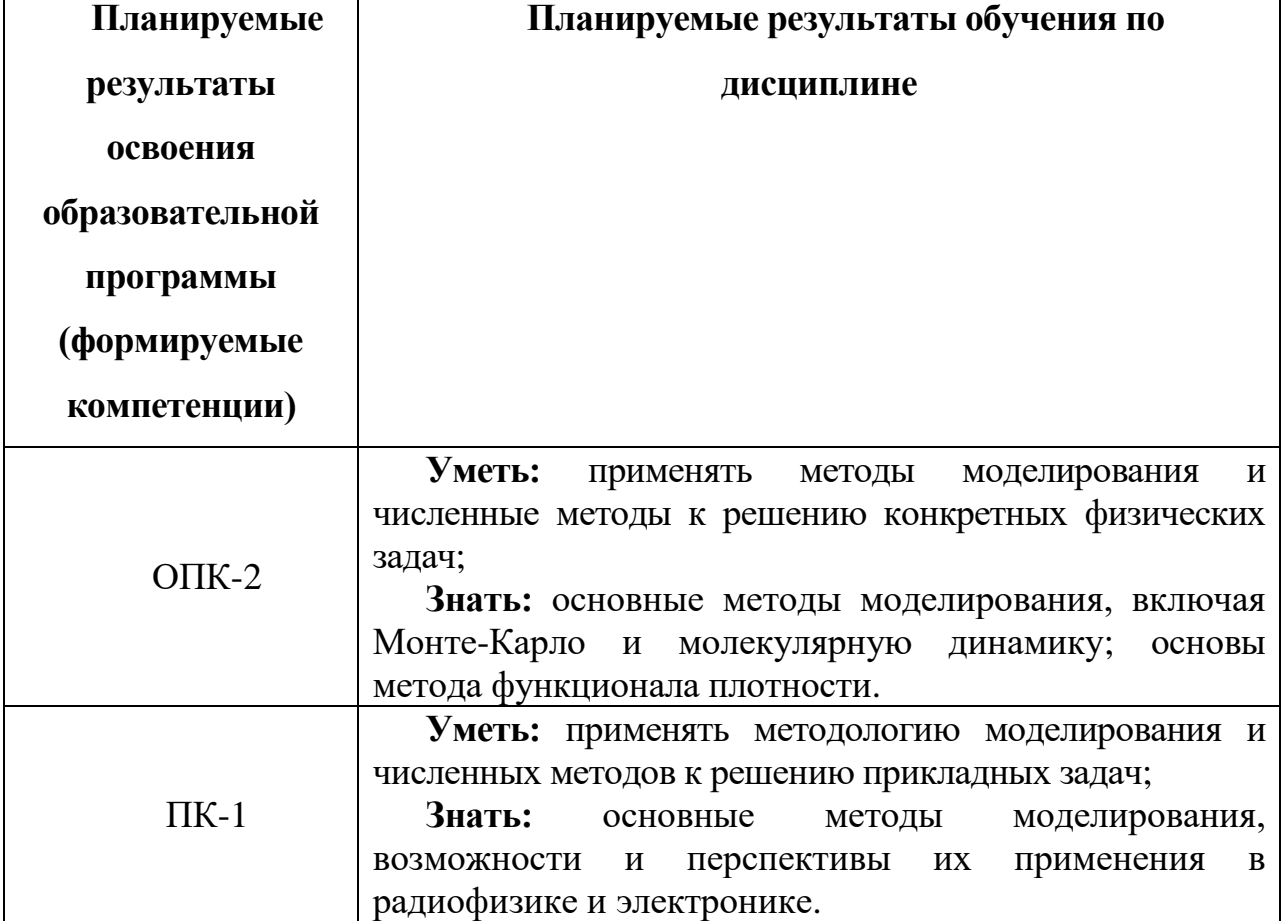

**с планируемыми результатами освоения образовательной программы**

**6***.* **Форма промежуточной аттестации:** экзамен в 7 семестре

# 7. Язык преподавания русский.

# П. Содержание дисциплины, структурированное по темам с указанием отведенного на них количества академических часов и видов учебных занятий

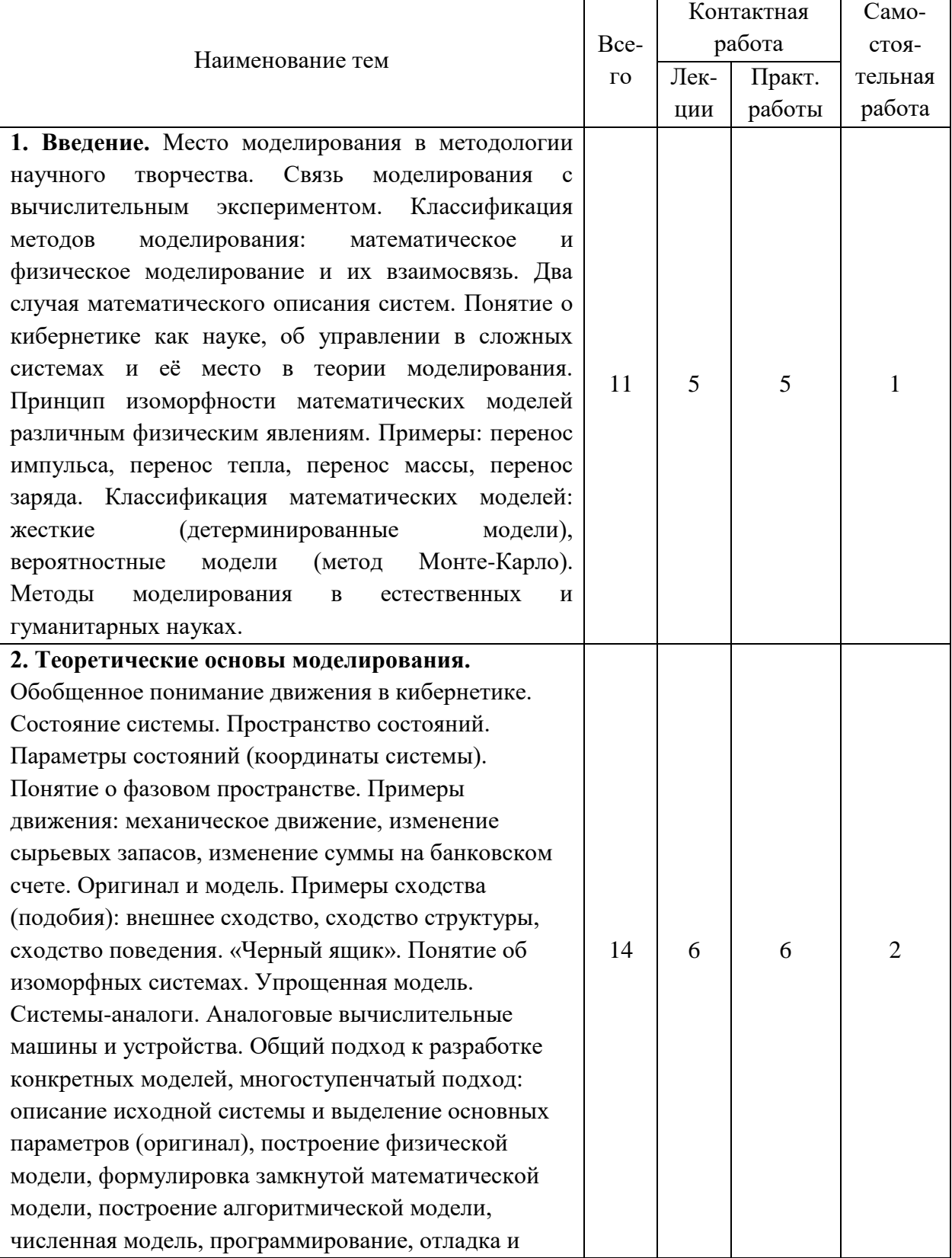

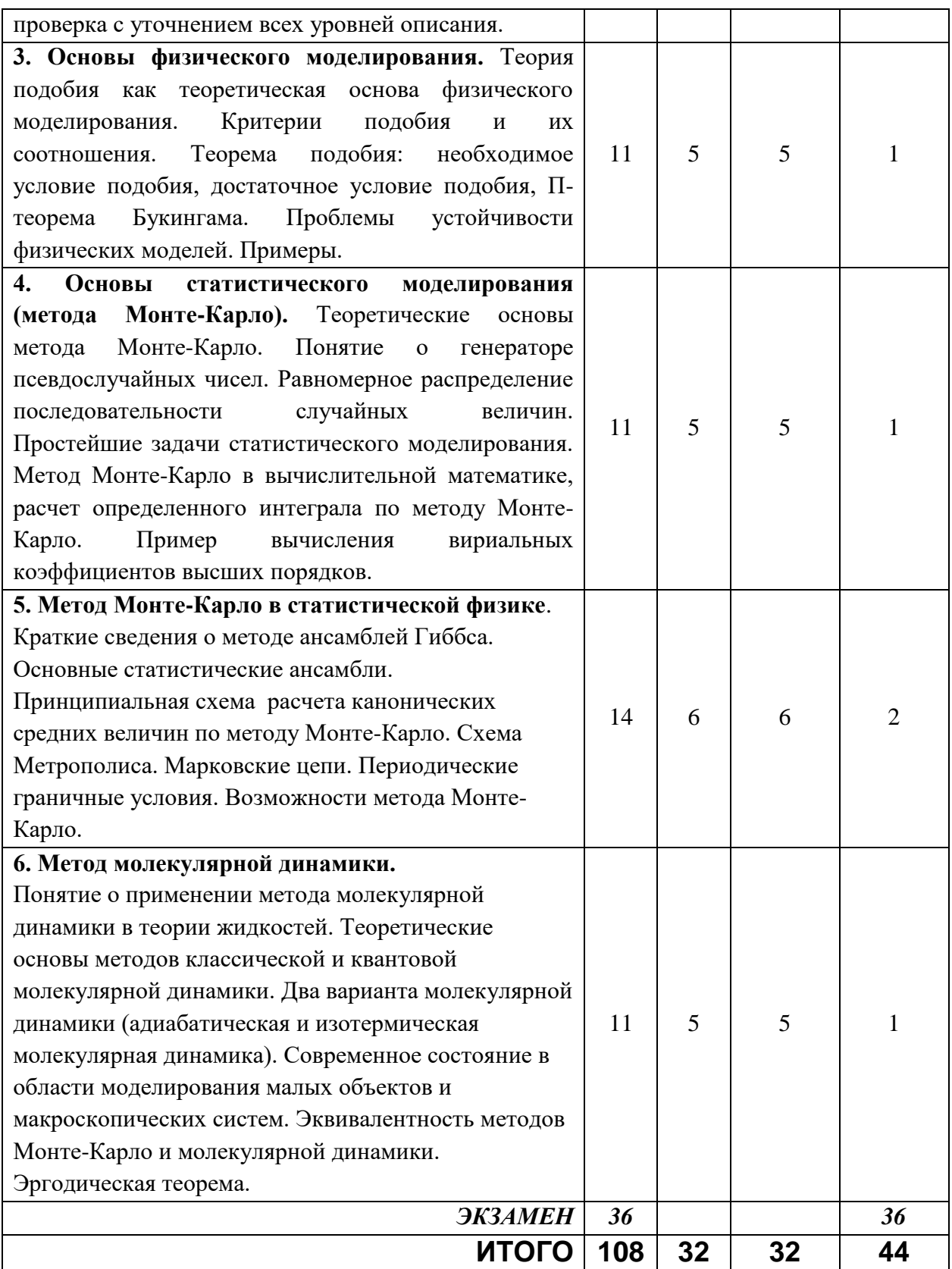

# **III. Перечень учебно-методического обеспечения для самостоятельной работы обучающихся по дисциплине**

1. Текущий контроль успеваемости:

- Вопросы для проверки знаний при освоении дисциплины;

- Задачи для проверки умений при освоении дисциплины.
- 2. Промежуточная аттестация
- Вопросы для проверки знаний при освоении дисциплины;
- Задачи для проверки умений при освоении дисциплины.

# **IV. Фонд оценочных средств для проведения промежуточной аттестации обучающихся по дисциплине**

*Форма проведения промежуточного контроля:* студенты, освоившие программу курса «Численные методы в физике низкоразмерных систем» могут сдать экзамен по итогам рейтинговой аттестации согласно «Положения о рейтинговой системе обучения и оценки качества учебной работы студентов ТвГУ» (протокол №4 от 25 октября 2017 г.).

Если условия «Положения о рейтинговой системе …» не выполнены, то экзамен сдается согласно «Положения о промежуточной аттестации (экзаменах и зачетах) студентов ТвГУ» (протокол №4 от 25 октября 2017 г.).

**1. Типовые контрольные задания для проверки уровня сформированности компетенции** ПК 1: способностью понимать принципы работы и методы эксплуатации современной радиоэлектронной и оптической аппаратуры и оборудования

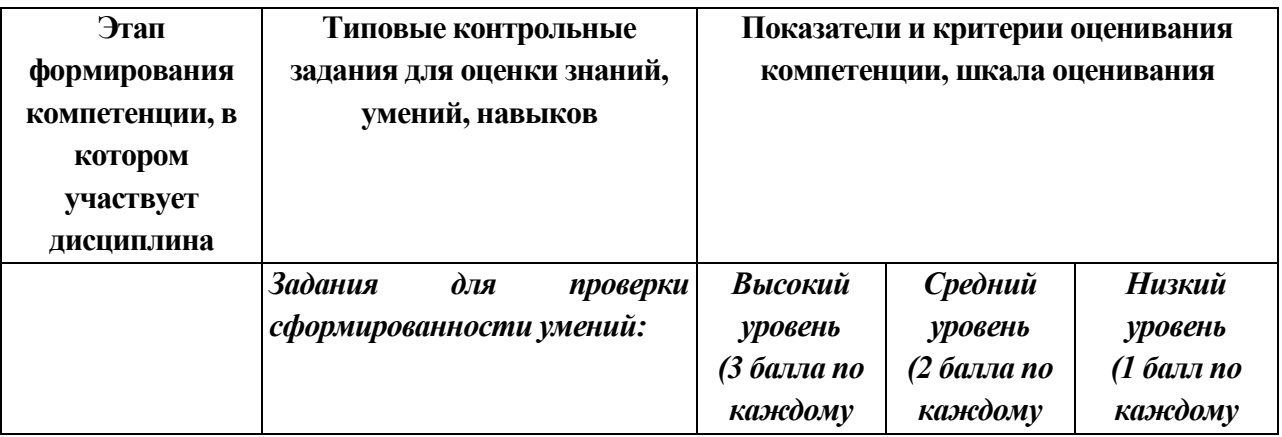

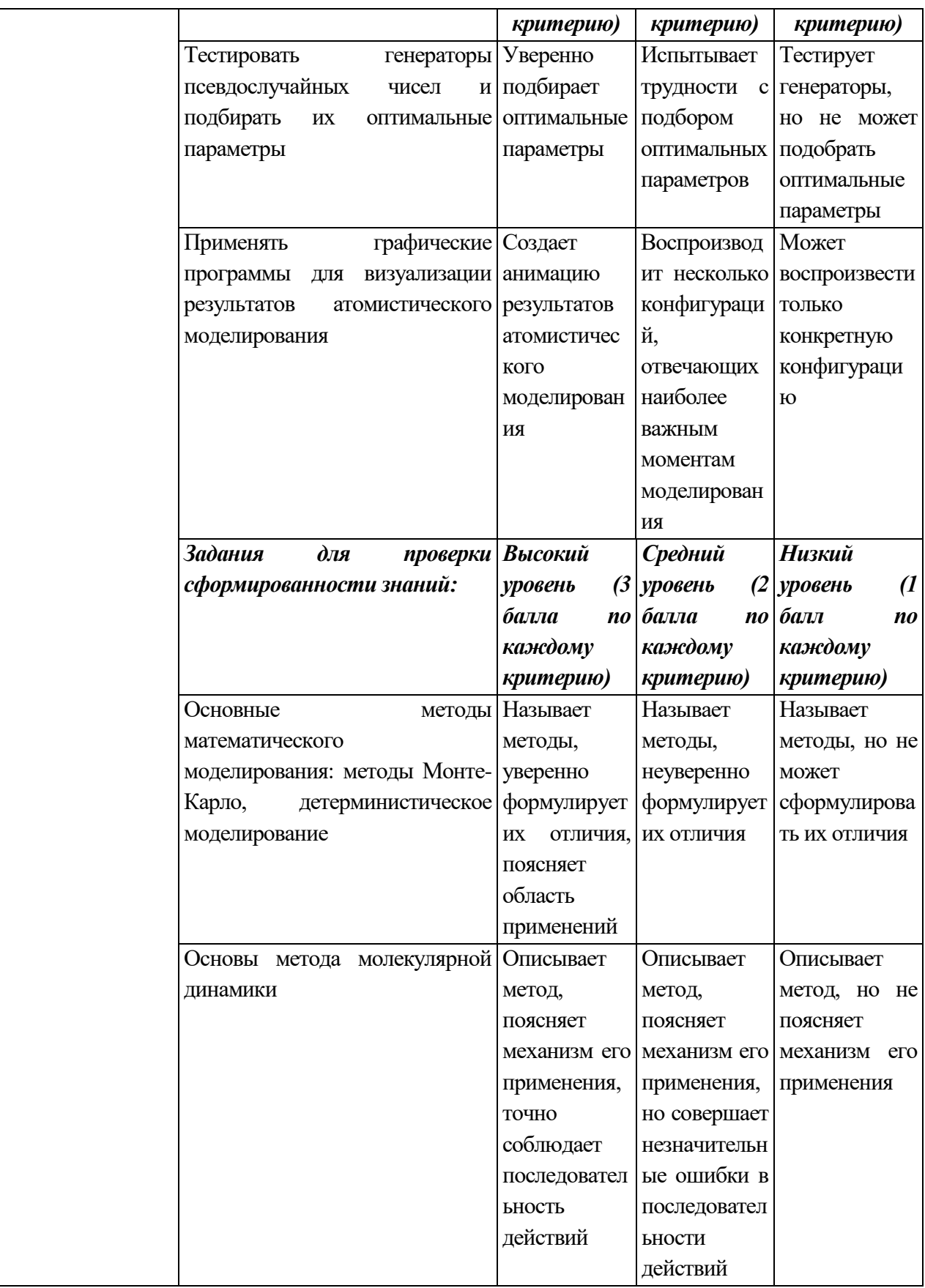

2. Типовые контрольные задания для проверки уровня сформированности компетенции ОПК 2: Способность самостоятельно приобретать новые знания, используя современные образовательные и информационные технологии.

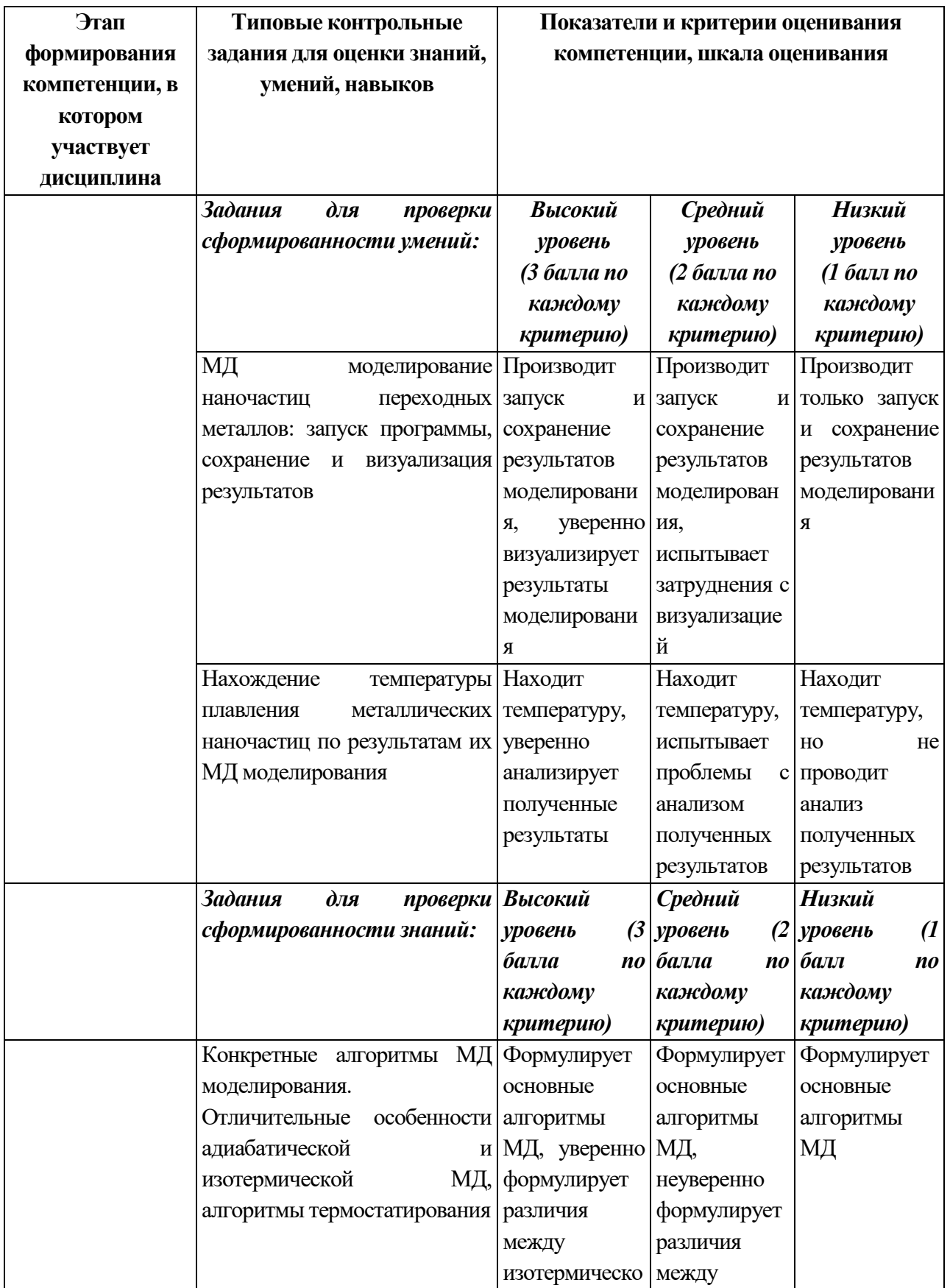

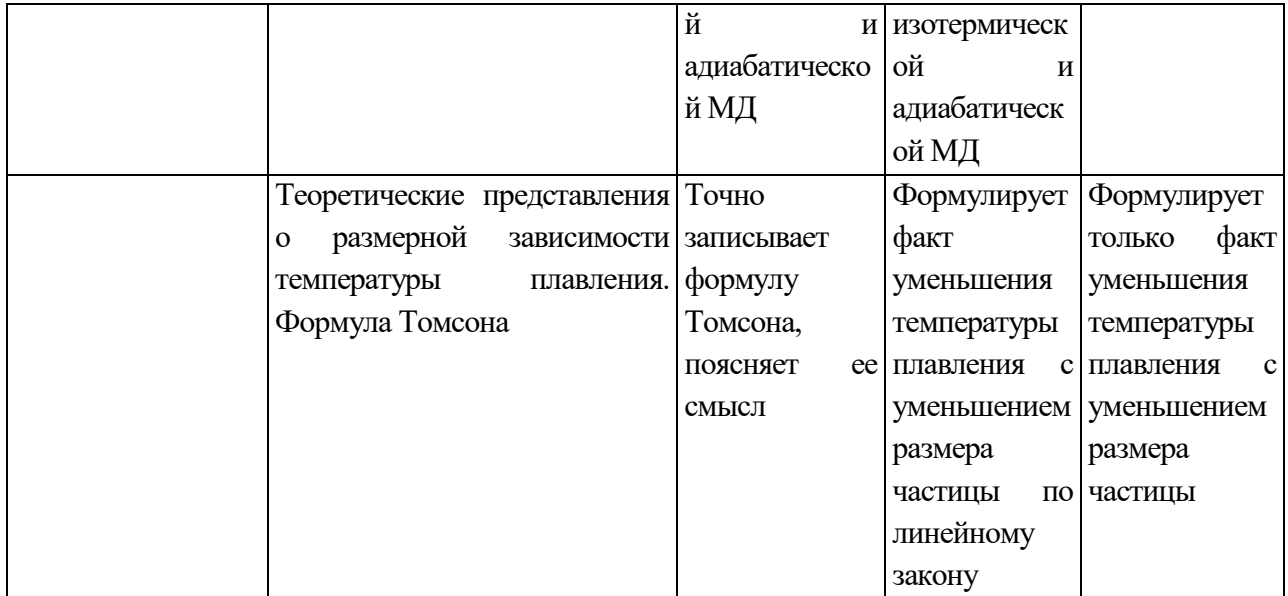

# V Учебно-методическое и информационное обеспечение дисциплины

### а) основная литература:

- 1. Ибрагимов И. М. Основы компьютерного моделирования наносистем [Электронный ресурс]: учеб. пособие / И.М. Ибрагимов, А.Н. Ковшов, Ю.Ф. Назаров. — Электрон. дан. — СПб.: Лань, 2010. — 384 с. — Режим доступа: https://e.lanbook.com/book/156.
- 2. Боев В.Д., Сыпченко Р.П. Компьютерное моделирование.  $2010.$  // http://www.intuit.ru/department/calculate/compmodel/1/

## б) дополнительная литература:

1. Поршнев С. В. Компьютерное моделирование физических процессов в пакете MATLAB. + CD [Электронный ресурс]: учеб. пособие — Электрон.  $-736$  c.  $C\Pi6$ . Лань.  $2011.$ Режим дан. доступа:  $\frac{1}{2}$ https://e.lanbook.com/book/650.

#### VI. Перечень информационно-телекоммуникационной ресурсов сети «Интернет», необходимых для освоения дисциплины

заданий студентам рекомендуется Лля выполнения практических самостоятельно выбрать привычную для них среду разработки программ. В качестве таковых студенты могут использовать среду разработки Delphi или Builder. В этом случае для визуализации вычислений студенты могут использовать пакет математической графики Origin.

С целью экономии времени студентам рекомендуется использовать математические пакеты Maple и Mathcad. Благодаря мощной интеллектуальной среде программирования студенты могут полностью сосредоточиться на разработке и исследовании математических моделей, минуя этап написания вспомогательных подпрограмм по дифференцированию интегрированию и т.д. Для быстрой выработки необходимых навыков использования этих пакетов к данному методическому комплексу прилагаются электронные учебники по ланным пакетам.

#### VII. Методические указания для обучающихся по освоению дисциплины

#### 1. Текущий контроль успеваемости

#### **ОПК-2**

#### Вопросы для проверки знаний при освоении дисциплины:

1. Метод Монте-Карло: основа метода и его приложения.

2. Метод Монте-Карло в статистической физике.

3. Схема Метрополиса.

4. Метод молекулярной динамики.

5. Изобразите граф, демонстрирующий жизненный цикл однолетнего растения.

#### Задачи для проверки умений при освоении дисциплины

#### Задание  $N<sub>2</sub>1$ .

Исследовать поведение механической системы Гамильтониан которой задан следующей функцией  $H=1/2(px^2+py^2)+V(x,y)$ , дополнительно предполагается  $m=1, E<0$ :

- а) гармонический потенциал:  $V(x,y) = 1/2 (\omega_x x^2 + \omega_y y^2)$ ;
- b) возмущенный гармонический потенциал  $V(x,y) = 1/2 (x^2 + y^2) +$  $x^2v - 1/3 y^2$ .

Определить границы области движения в зависимости от начальной энергии системы (ограниченное и не ограниченное движение). Значения w1 и w2,  $r(0)$  и v(0) являются параметрами задачи и задаются из вне. В качестве отчета представить графики поведения закона движения  $r(t)$  в зависимости от  $E_0$ .

# *Задание №2*

С помощью метода Монте-Карло вычислить третий и четвертый коэффициенты вириального разложения в случае потенциала твердых сфер. Реализовать процедуру вычисления этих коэффициентов методом Симпсона. Исследовать зависимость точности и скорости вычисления в зависимости от числа шагов интегрирования. Сделать заключения о случаях целесообразности использования первого и второго метода.

# **ПК-1**

## **Вопросы для проверки знаний при освоении дисциплины:**

- 1. Применение метода Монте-Карло в радиофизике и электронике.
- 2. Применение метода молекулярной динамики к моделированию полупроводниковых метериалов.

## **Задачи для проверки умений при освоении дисциплины**

## *Задание №1*

В пакете HyperChem построить наиболее энергетически выгодные конфигурации кластеров атомов аргона образованных из 13, 55, 92 и 147 частиц. Методом Монте-Карло минимизировать энергии кластеров при T=1K. Описать полученные структуры. Оформление отчета.

## *Задание №2*

Исследовать структурные переходы в нанокластерах 13Ar, 55Ar, 92Ar в зависимости от температуры системы методом молекулярной динамики. Описать влияние числа частиц на температуру плавления и испарения нанокластеров. Повторить расчеты методом Монте-Карло. Сделать выводы о разнице температур переходов даваемых двумя методами. Оформление отчета.

## **2. Промежуточная аттестация**

# **ОПК-2**

# **Вопросы для проверки знаний при освоении дисциплины:**

1. Интеграл состояний, конфигурационный интеграл, уравнение состояния.

- 2. Уравнение состояния и вириальное разложение
- 3. Большой канонический ансамбль, большое каноническое распределение.
- 4. Межмолекулярные силы**.** Понятие о химической и водородной связях
- 5. Модельные потенциалы: потенциал жестких сфер, потенциал Леонарда-Джонса, Сазерленда, Штокмайера. Аддитивность ван-дер-ваальсовских сил.
- 6. Групповое разложение (метод Майера).
- 7. Теория подобия и закон соответственных состояний.
- 8. Приведенное уравнение состояний. Термодинамическое подобие.
- 9. Уравнение Ван-дер-Ваальса.

#### **Задачи для проверки умений при освоении дисциплины**

- 1. Разработать алгоритм и компьютерную программу для нахождения одномерного определенного интеграла по методу Монте-Карло.
- 2. Найти  $\int_0^{\pi/2} \cos\theta d\theta$  аналитически и численно с помощью метода Монте-Карло. Сравнить результаты.
- 3. Провести тестирование генератора псевдослучайных чисел.

### **ПК-1**

#### **Вопросы для проверки знаний при освоении дисциплины:**

- 10. Особенности жидкого состояния вещества. Развитие теории жидкостей, понятие о ближнем и дальнем порядке, радиальная функция распределения. Парная корреляционная функция.
- 11. Молекулярные функции распределения. Определение радиальной функции из экспериментальных данных по рассеянию рентгеновских лучей.
- 12. Коррелятивные функции, младшие коррелятивные функции, их применение к расчету внутренней энергии системы.
- 13. Среднее значение величин аддитивного и бинарного типов. Флуктуация числа частиц в жидкостях. Давление в жидкости (уравнение состояния).
- 14. Цепочка интегро-дифференциальных уравнений Боголюбова, решение цепочки Боголюбова для газа.
- 15. Суперпозиционное приближение. Уравнение Боголюбова для радиальной функции.
- 16. Метод Монте-Карло, основные принципы.
- 17. Метод молекулярной динамики. Уравнение Ланжевена.
- 18. Гипотеза эргодичности. Равномерное распределение последовательности случайных величин. Схема Метрополиса.
- 19. Принципиальная схема расчета средних величин в методе Монте-Карло и вдоль фазовых траекторий в методе молекулярной динамики. Возможности метода Молекулярной динамики и метода Монте-Карло.

#### **Задачи для проверки умений при освоении дисциплины**

Задача 1. У сборщика деталей 50% деталей (валов) имеют диаметр d больше номинала  $(d > d_{\text{nom}})$  и 50% меньше номинала  $(d < d_{\text{nom}})$ . В изделии устанавливается 3 детали (вала). Функционирование нарушится, если в одном изделии окажутся 3 детали с положительным отклонением от номинала. Какова вероятность сборки нормально функционирующего механизма?

Задача 2. Разработать компьютерную программу для реализации представленного ниже алгоритма генератора псевдослучайных чисел.

Во всех основных алгоритмических языках имеется стандартная функция Y  $=$  RND(X) или RANDOM(X), которая используется в качестве датчика случайных чисел (точнее псевдослучайных). Обычно x=1, т.е.  $Y \in [0,1]$ .

Простой итерационный алгоритм

$$
X_{n+1} = (a * X_n + b) \mod m
$$
  
\n
$$
Y_{n+1} = \frac{X_{n+1}}{m}
$$
  
\n
$$
3 \gcd m = 2^k + 1 (k = 15 \text{ mm } 31);
$$

 $a, b, X_0$  – целые числа из диапазона  $[0, m-1]$ . Выбор параметров  $a, b, X_0$  влияет на длину отрезка апериодичности генерируемых псевдослучайных чисел. *Пример:*  $k = 3$ ,  $m = 2^3 + 1 = 9$ 

$$
m-1=8
$$
  

$$
a=7, b=8, X_0=6
$$

$$
X_1 = (7 * 6 + 8) \mod 9 = 5; Y_1 = 5/9 = 0.56
$$
  

$$
X_2 = (7 * 5 + 8) \mod 9 = 43 \mod 9 = 7
$$
  

$$
X_3 = 57 \mod 9 = 3; Y_3 = 0.33; Y_2 = 0.78
$$

VIII. информационных технологий, Перечень педагогических  $\mathbf{M}$ образовательного процесса используемых при осуществлении  $\Pi$ <sup>o</sup> обеспечения дисциплине, включая перечень программного  $\mathbf{M}$ информационных справочных систем (по необходимости)

IX. Материально-техническая база, необходимая для осуществления образовательного процесса по дисциплине

| Наименовани    | Оснащенность специальных помещений и                | Перечень                 |
|----------------|-----------------------------------------------------|--------------------------|
| e              | помещений для самостоятельной работы                | лицензионного            |
| специальных    |                                                     | программного             |
| * помещений    |                                                     | обеспечения.             |
|                |                                                     | <b>Реквизиты</b>         |
|                |                                                     | подтверждающег           |
|                |                                                     | о документа              |
| Базовая        | 1 Монитор 17" LG Flatron 1751SQ-SN Silver-Black 8ms | Google Chrome -          |
| учебная        | TFT TCO 03                                          | бесплатно                |
| лаборатория    | 2 Принтер лазерный HP LJ 1005 (14 стр./мин)         | Kaspersky                |
| общей физики.  | 3 Экран настенный Screen Media 153*203(M082-08150)  | <b>Endpoint Security</b> |
| Лаборатория    | 4 Экран настенный Screen Media 213*213(M082-08157)  | 10 для Windows -         |
| молекулярной   | 5 Компьютер (DEPO Neos 420MD WP/OF Pro              | Акт на передачу          |
| физики № 211   | AE/E4600/2*1G/DDR667/160G/DV16/FDD/КВb/Монит        | прав №2129 от 25         |
| (170002        | op LCD BenQ17                                       | октября 2016 г.          |
| Тверская обл., | 6 Компьютер                                         | MS Office 365 pro        |
| г. Тверь,      | 7 Установка для определения определнния коэф.       | plus - Акт приема-       |
| Садовый пер.,  | диффузии воздуха и водяного пара ФПТ 1-4            | передачи № 369 от        |
| д. 35)         | 8 Установка для измерения теплоты парообразования   | 21 июля 2017             |
|                | $\Phi\Pi$ T 1-10                                    | <b>Microsoft Windows</b> |
|                | 9 Установка для определения универсальной газовой   | 10 Enterprise - Акт      |
|                | постоянной ФПТ 1-12                                 | приема-передачи          |
|                | 10 Установка для определения коэф.                  | № 369 от 21 июля         |
|                | теплопроводности воздуха ФПТ 1-3                    | 2017                     |
|                | 11 Установка для определения коэффициента вязкости  |                          |
|                | воздуха ФПТ 1-1                                     |                          |
|                | 12 Установка для определения энтропии при           |                          |
|                | плавлении олова ФПТ 1-11                            |                          |
|                | 13 Установка для изучения зависимости скорости      |                          |
|                | звука от температуры ФПТ 1-7                        |                          |
|                | 14 Установка для исследования теплоёмкости          |                          |
|                | твердого тела ФПТ 1-8                               |                          |
|                | 15 Компьютер iRU Corp 510 I5-2400/4096/500/G210-    |                          |

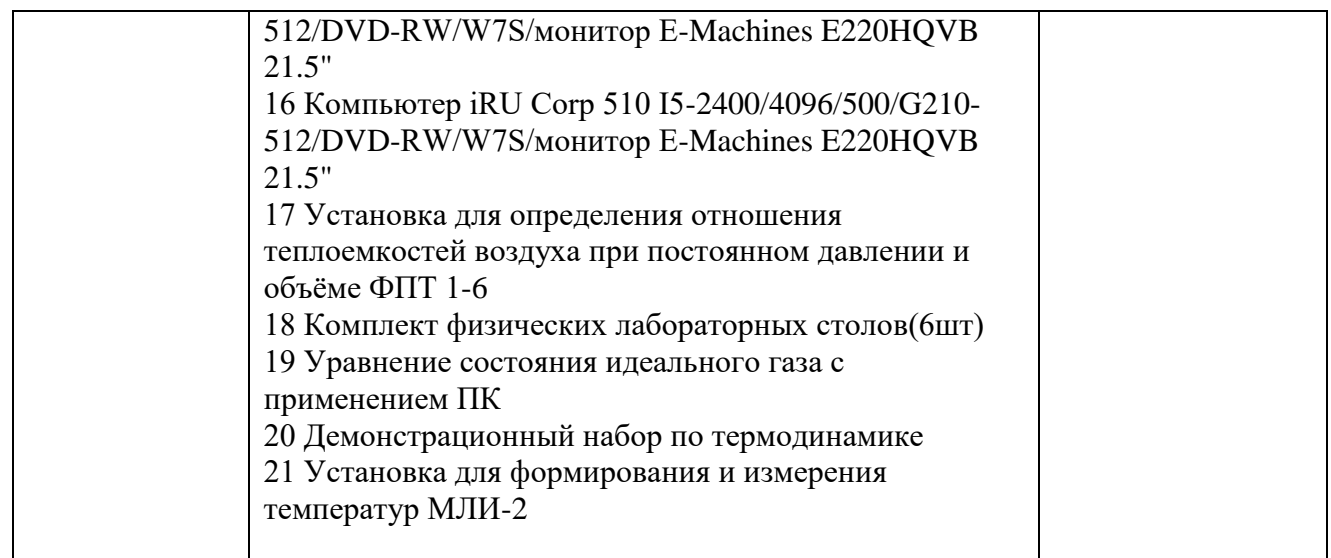

# Помещения для самостоятельной работы:

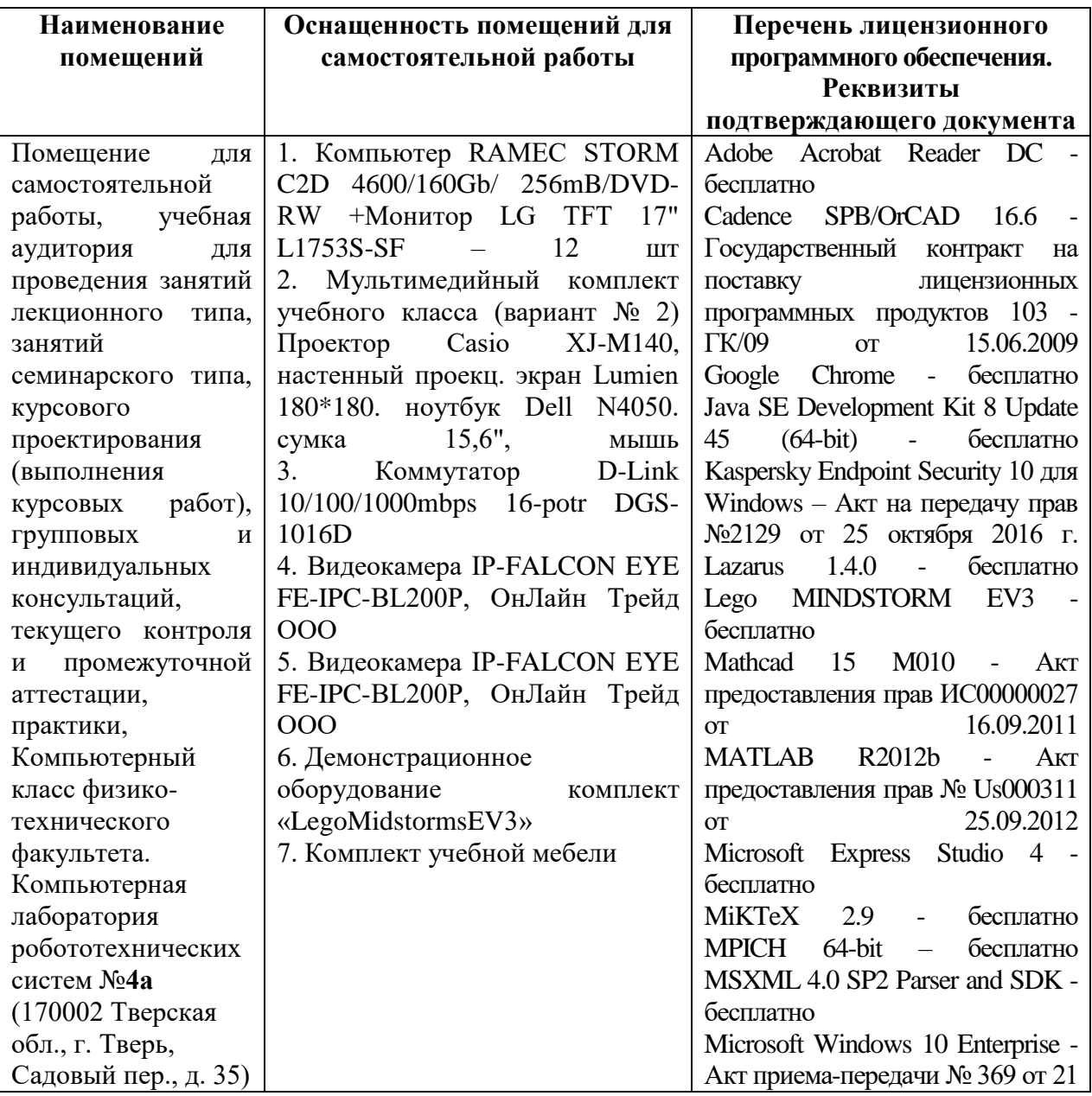

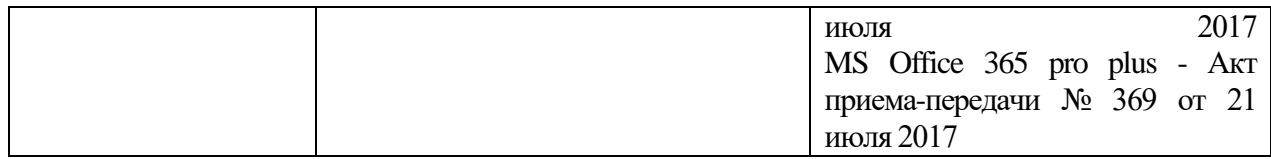

# **Х. Сведения об обновлении рабочей программы дисциплины**

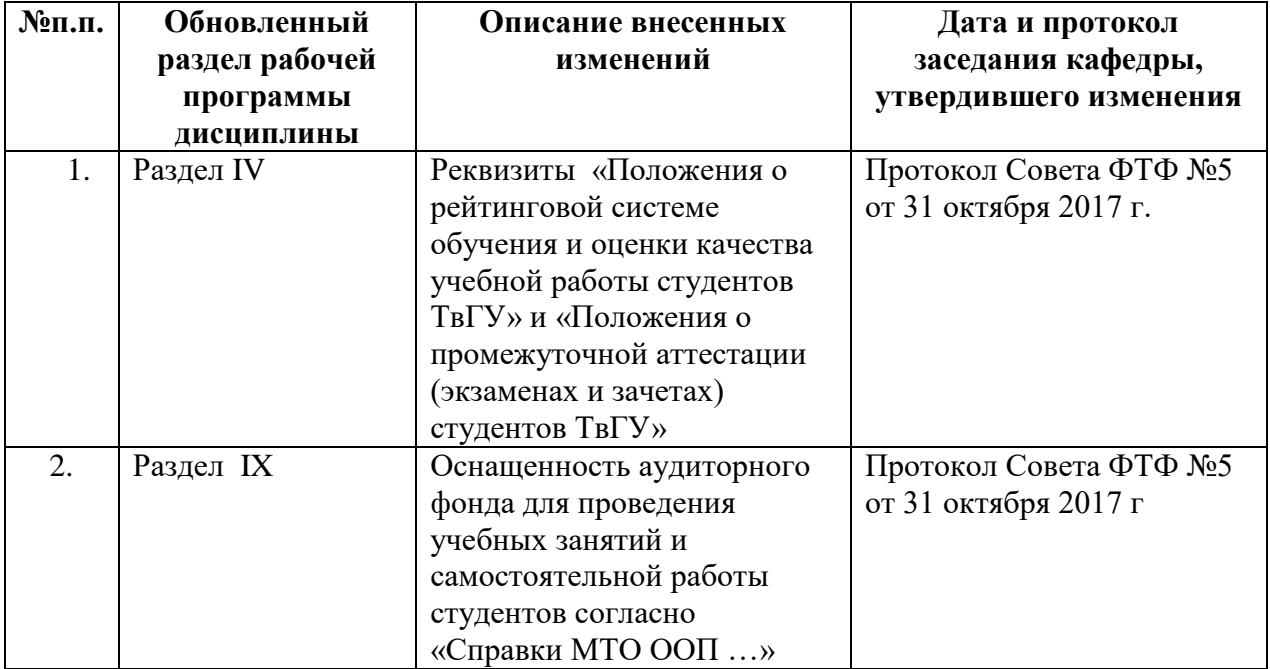